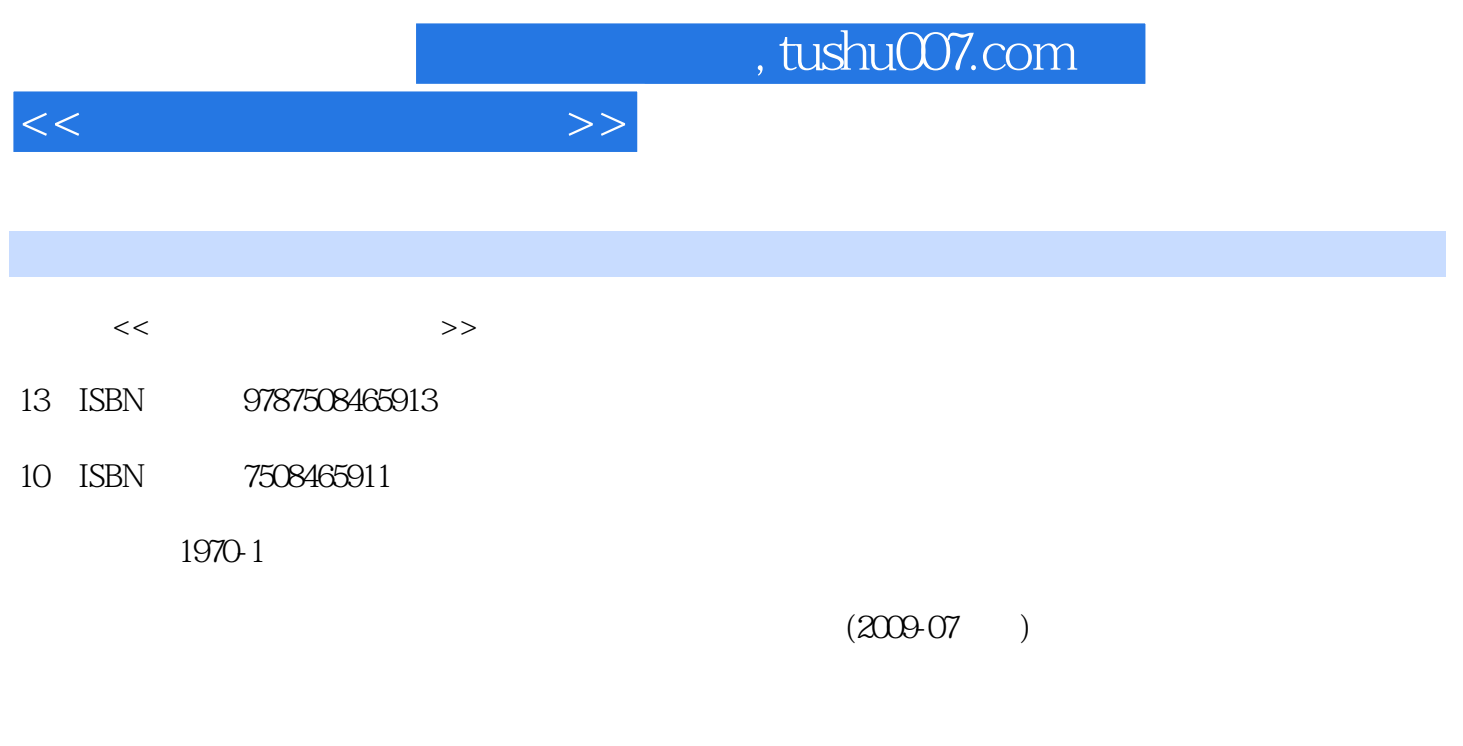

页数:275

PDF

更多资源请访问:http://www.tushu007.com

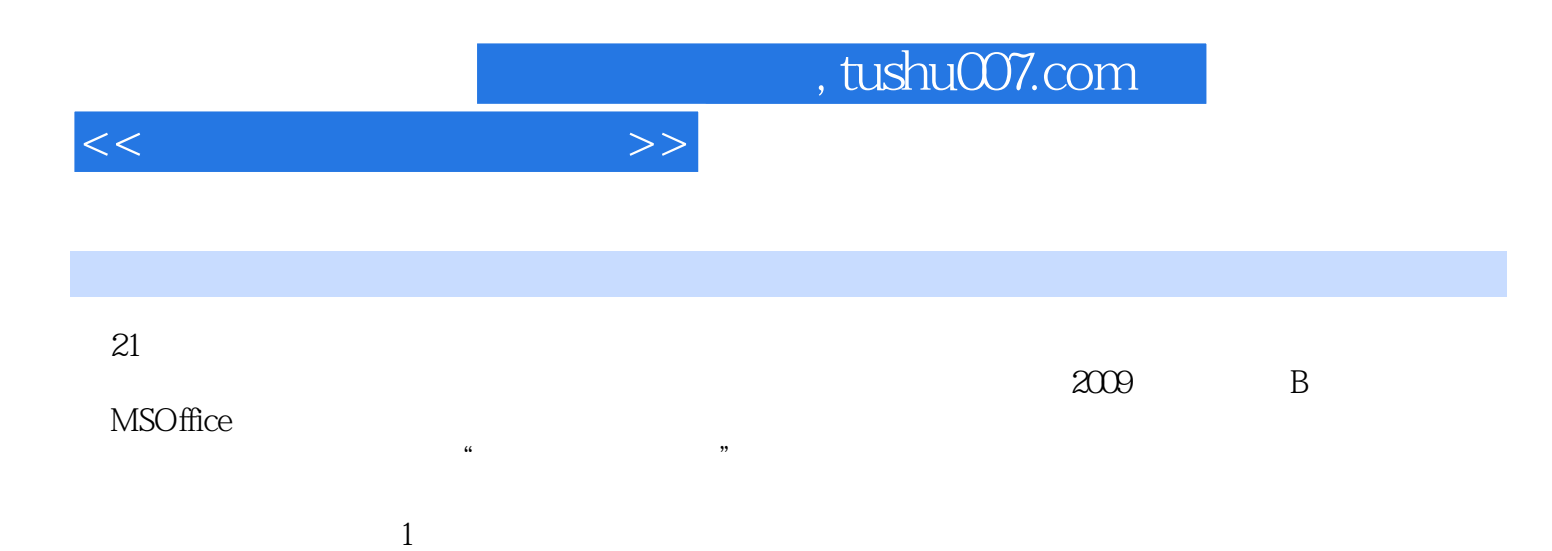

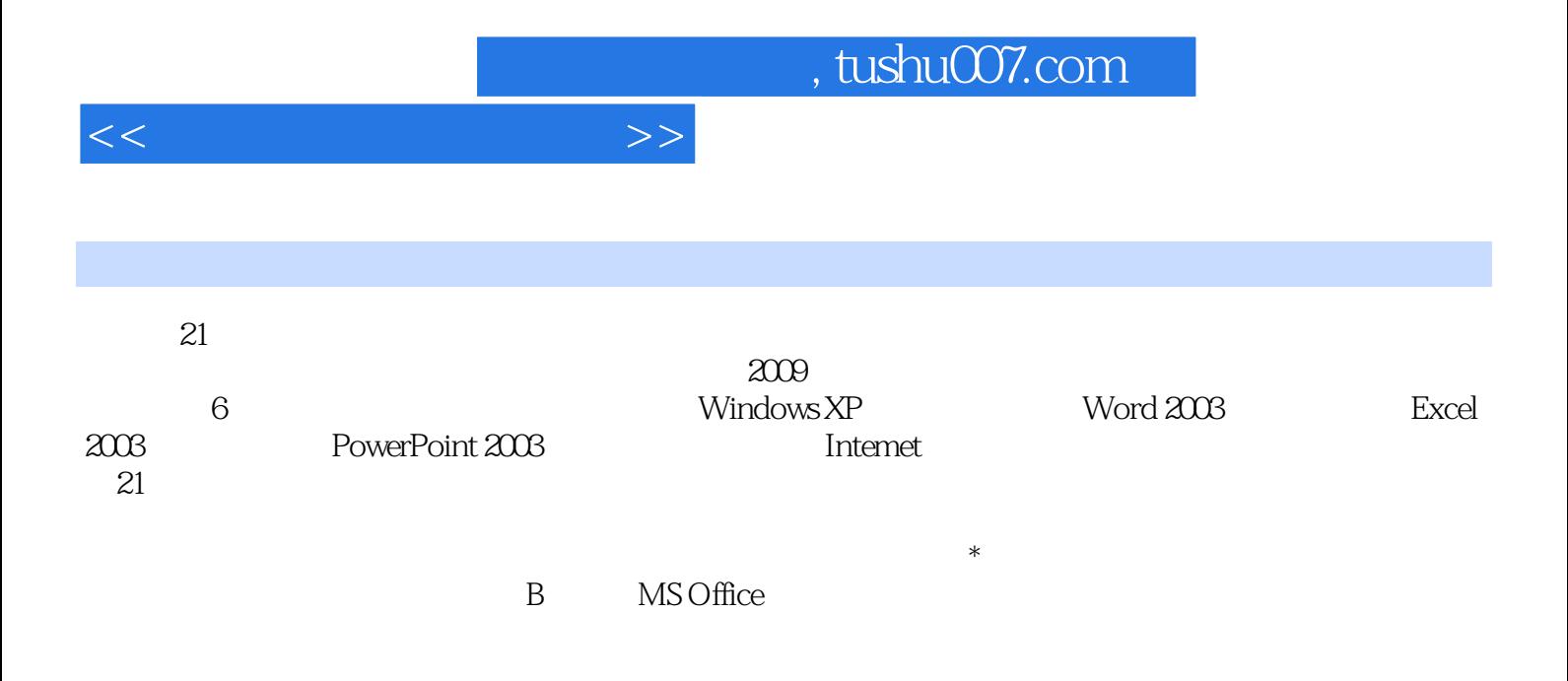

<<计算机应用基础教程>>

 $1 \quad 1.1 \quad 1.1.1 \quad 1.1.2 \quad 1.1.3$  $1.1.4$   $1.1.5$   $1.1.6$   $1.2$  $1.2.1$  1.2.2  $1.2.2$  1.2.3 1.3  $1.31$   $1.32$   $1.33$   $1.4$  $1.4.1$   $1.4.2$   $1.4.3$   $1.4.4$  $1.5$  1.5.1  $1.51$   $1.52$   $1.53$  $1.6$   $1.61$   $1.62$   $1.7$  $1.7.1$   $1.7.2$   $1.7.3$  $1.8$  1.8.1  $1.81$   $1.82$   $1.83$   $1.9$ 2 Windows XP 2.1 2.1.1 2.1.2 2.1.3 2.2 Windows XP 2.2.1 Windows XP 2.2.2 Windows XP 2.2.3 Windows XP 2.2.4 Windows XP  $2.3$  Windows XP  $2.31$   $2.32$  $2.33$   $2.34$   $2.4$   $2.41$   $2.42$   $2.43$  $2.4.4$  2.4.5  $2.4.6$  2.4.6 2.5  $251$   $252$   $253$   $254$  " 2.6 1 2.6.1 2.6.2 2.6.3 2.7 Windows XP  $27.1$   $27.2$   $27.3$   $27.4$  $27.5$   $27.6$   $28$   $281$   $282$   $283$ 注册表收藏夹2.8.4 导入和导出注册表内容2.9 习题第3章 中文Word 2003的使用3.1 Word 2003概述3.1.1 Word 2003 3.1.2 Word 2003 3.2 Word 3.2.1 Word 3.2.2 Word 3.2.3 Word 3.3 Word 3.3.1 3.3.2  $333$   $334$   $335$   $336$   $337$   $338$  $339$   $3310$   $34$ Word  $341$   $342$  $343$   $344$   $345$   $346$   $347$   $348$  $35$   $351$   $352$   $353$   $354$   $355$  $356$   $36$   $361$   $362$   $363$   $364$  $365$  3.66 3.67 3.7 3.7.1 and 3.7.2 3.7.3 3.7.4 3.7.5 3.7.6 3.8 4 Excel 2003 4.1 Excel 2003 4.1.1 Excel 2003 4.1.2 Excel 2003 4.1.3 Excel 2003 4.2 Excel 2003 4.2.1 4.2.2 4.2.3 4.2.3  $424$   $425$   $43$   $431$   $432$   $433$ 4.4 4.4.1 4.4.2 4.4.3 4.5 4.5.1 45.2 45.3 45.4 45.5 4.6 4.61 4.6.2 1.6.3 4.6.4 Word Excel 1.7 5 Power Point 2003 5.1 Power Point 2003 5.1.1 Power Point 2003 5.1.2 Power Point 2003 5.2 5.2.1 5.2.2 5.2.3 5.3 5.3  $5.31$   $5.32$   $5.33$   $5.33$  $5.35$   $5.36$   $5.4$   $5.41$   $5.42$  $5.43$   $5.44$   $5.45$   $5.5$   $5.5$   $5.5$  $5.5.2$   $5.6$   $5.6$   $5.61$   $5.62$  $563$   $57$   $6$  Internet  $61$   $61.1$  $61.2$   $61.3$   $61.4$   $61.5$   $62$  Internet  $621$ Internet 6.2.2 Internet 6.2.3Interact 6.2.4.Interact 6.2.5 Interact6.3 Interact6.3 Interact6.3 Interact6.3 Let us use the G3.2 use of the 6.3.3 were found for FTP  $6.35$   $6.36$   $6.4$   $A$   $MS$  Office B

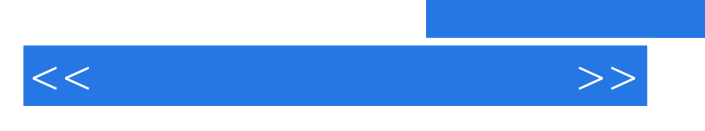

 $,$  tushu007.com

MS Office

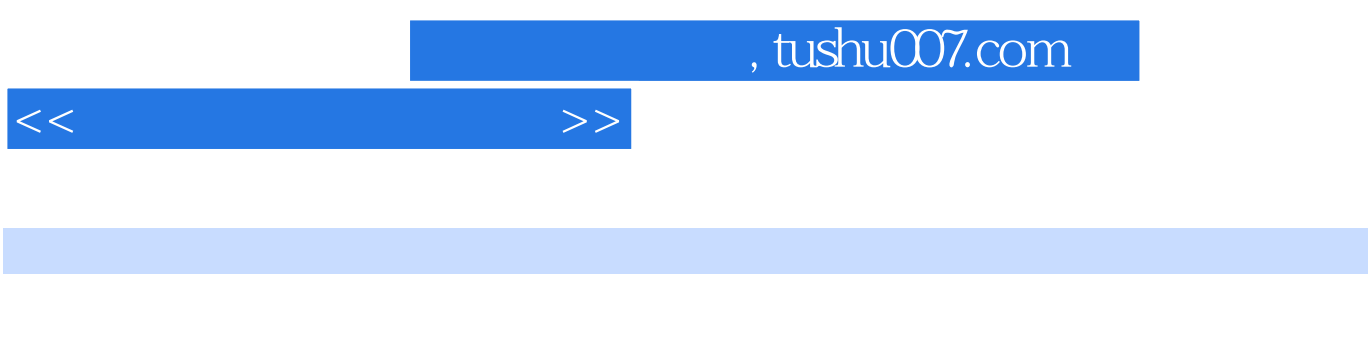

的一门科学.随着科学技术的进步,计算机的发展日新月异,应用十分广泛,效果极为显著,从尖端科

1.1.1  $20$ 

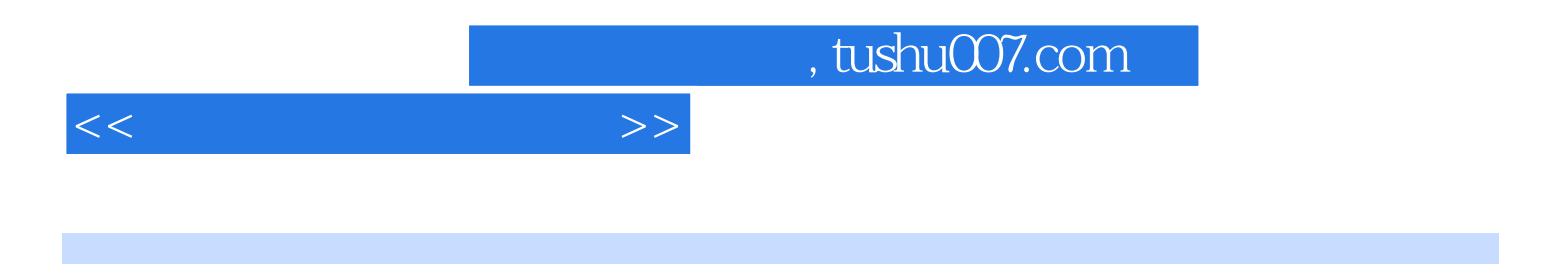

 $21$ 

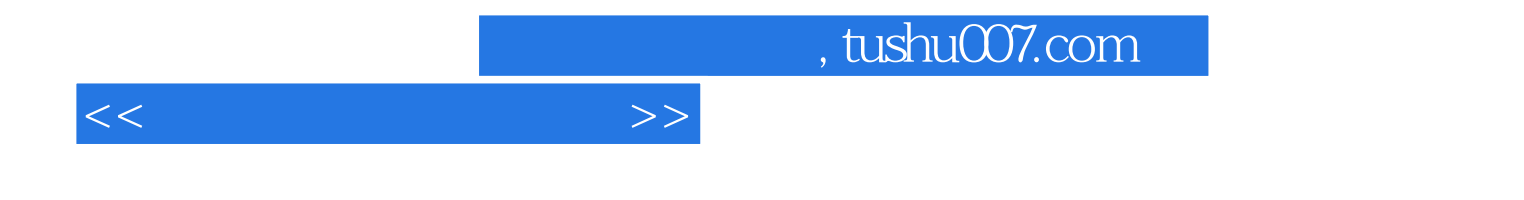

本站所提供下载的PDF图书仅提供预览和简介,请支持正版图书。

更多资源请访问:http://www.tushu007.com